# SISTEM INFORMASI MONITORING PROGRAM PENELITIAN INTERNAL BERBASIS WEB PADA P3M POLITEKNIK NSC SURABAYA

# **Otong Saeful Bachri<sup>1</sup> , Rudianto<sup>2</sup> , Achmad Fitro<sup>2</sup>**

*<sup>1</sup>Teknik Informatika, Universitas Muhadi Setiabudi, Indonesia <sup>2</sup>Program Studi Teknologi Komputer, Politeknik NSC Surabaya, Indonesia e-mail: \* <sup>1</sup> [otongsaifulbahriumus@gmail.com](mailto:1%20yaniesone@gmail.com) <sup>2</sup> [rudiantomcs@gmail.com](mailto:2rudiantomcs@gmail.com) , <sup>3</sup>[afi.subarjo@gmail.com](mailto:3afi.subarjo@gmail.com)*

#### *Abstrak*

*Sistem Informasi Monitoring Program Inovasi Lokal Berbasis Web merupakan sistem yang bersifat memantau dan menyajikan informasi mengenai program inovasi lokal di P3M Politeknik NSC Surabaya yang meliputi pengajuan proposal, review proposal, upload laporan kemajuan hingga laporan akhir, upload foto dan video produk inovasi, serta monev. Sistem Informasi Monitoring Program Inovasi Lokal ini membantu staff P3M Politeknik NSC Surabaya untuk mengelola dan menyampaikan informasi kepada para inovator NSC mengenai Program Inovasi Lokal untuk TKT 6 – 8.*

*Kata Kunci:Sistem Informasi Monitoring (SIM), Program Inovasi, Proposal, Berbasis Web, Inovator.*

#### *Abstract*

*The Web-Based Local Innovation Program Monitoring Information System is a system that pays attention to and presents information about local innovation programs at the P3M NSC Polytechnic, Surabaya which includes submitting proposals, reviewing proposals, uploading progress reports to final reports, uploading photos and innovation product videos, as well as monitoring and evaluation. This Local Innovation Program Monitoring Information System helps staff of the P3M NSC innovators about the Local Innovation Program for TKT 6 - 8.*

*Keywords: Monitoring Information System (SIM), Innovation Program, Proposal, Web Based, Innovator.*

# **PENDAHULUAN**

Dalam upaya mendorong perguruan tinggi menjadi agent of economic development untuk menghasilkan produk inovasi yang dapat memberikan manfaat langsung bagi masyarakat, serta dapat membangun jiwa entrepreneurship di kalangan dosen, sejak tahun 2017 Direktorat Inovasi, Kerja Sama dan Kelaumnian memiliki kebijakan berupa pendaaan untuk mengembangkan produk inovasi melalui Program Inovasi Lokal. Progam Inovasi Lokal ini ditujukan untuk mendorong pengembangan produk inovasi yang sudah pada kategori prototype. Inovasi memerlukan waktu yang cukup lama untuk dapat menuju ke tahap produksi secara komersial. Tahapan inovasi menuju komersialisasi disebut dengan tingkat kesiapan teknologi (Technology Readliness Level, TRL). Suatu pengukuran ukuran mengenai tingkat kesiapan sebuah teknologi [1]. Tahapan dalam TRL menggambarkan proses inovasi dimulai dari gagasan hingga sampai pada tahap produksi.

P3M NSC masih belum ada sistem informasi yang me-monitoring Program Inovasi Lokal. Selama 2 tahun ini, proses Program Inovasi Lokal dilakukan secara manual, dampaknya staff sering kesulitan dalam mengolah data pendanaan program produk inovasi yang sangat banyak, Dosen kesulitan dalam hal mendapatkan informasi mengenai program inovasi tersebut, sering terdapat kesalahan di dalam proposal dan laporan sehingga harus berkali-kali ke P3M untuk mengumpulkan proposal dan laporan tersebut. Proposal-proposal yang dikumpulkan pun tidak mendukung program paperless Politeknik NSC Surabaya, begitu juga dengan softcopy proposal yang selama ini dikirim melalui email tercampur dengan email masuk lainnya. Sistem Informasi Monitoring Program Inovasi Berbasis Web ini akan mempermudah staff dalam mengolah data [2] dan menyampaikan informasi mengenai program inovasi tersebut, serta para dosen pun lebih mudah dalam mengumpulkan proposal serta laporan Program Inovasi Lokal.

# **METODE PENELITIAN**

# 2.1 Metode Waterfall

Dalam penelitian sistem informasi ini, penulis menggunakan metode waterfall. Pembuatan sistem informasi dilakukan secara sistematis dan beruntun. Tahap 3 tidak akan bisa dilakukan bila tahap 1 dan 2 belum dilakukan terlebih dahulu. Disebut waterfall karena proses mengalir secara sistematis dari satu tahap ke tahap lainnya dalam mode ke bawah.

Waterfall menyediakan pendekatan alur hidup perangkat lunak secara sekuensial atau terurut dimulai dari analisis, desain, pengodean, pengujian, dan pendukung (support). Berikut ini adalah gambar metode waterfall [3]:

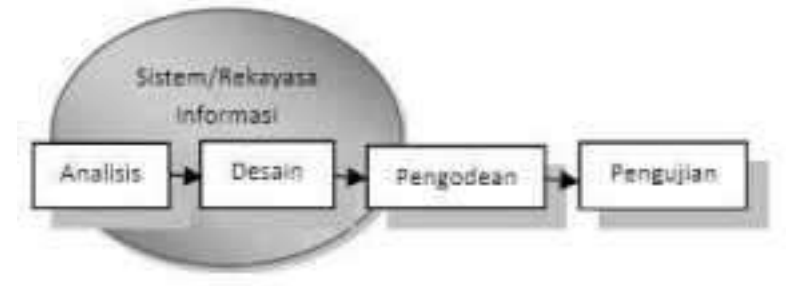

Gambar 1. Ilustrasi Metode Waterfall

Penjelasan dari tahap-tahap metode waterfall adalah sebagai berikut:

# 2.1.1 Analisa kebutuhan perangkat lunak

Proses pengumpulan kebutuhan dilakukan secara intensif untuk menspesifikasikan kebutuhan perangkat lunak agar dapat dipahami perangkat lunak seperti apa yang dibutuhkan oleh user. Spesifikasi kebutuhan perangkat lunak pada tahap ini perlu untuk didokumentasikan.

# 2.1.2 Desain

Desain perangkat lunak adalah proses multi langkah yang fokus pada desain pembuatan program perangkat lunak termasuk struktur data, arsitektur perangkat lunak, representasi antarmuka, dan prosedur pengodean. Tahap ini mentranslasi kebutuhan perangkat lunak dari tahap analisis kebutuhan ke representasi desain agar dapat diimplementasikan menjadi program pada tahap selanjutnya. Desain perangkat lunak yang dihasilkan pada tahap ini juga perlu didokumentasikan.

### 2.1.3 Pembuatan Kode Program

Desain harus ditranslasikan ke dalam program perangkat lunak. Hasil dari tahap ini adalah program komputer sesuai dengan desain yang telah dibuat pada tahap desain.

# 2.1.4 Pengujian

Pengujian fokus pada perangkat lunak secara dari segi lojik dan fungsional, memastikan bahwa semua bagian sudah diuji. Hal ini dilakukan untuk meminimalisir kesalahan (error) dan memastikan keluaran yang dihasilkan sesuai dengan yang diinginkan.

# 2.1.5 Pendukung (support) atau pemeliharaan (maintenance)

Tidak menutup kemungkinan sebuah perangkat lunak mengalami perubahan ketika sudah dikirimkan ke user. Perubahan bisa terjadi karena adanya kesalahan yang muncul dan tidak terdeteksi saat pengujian atau perangkat lunak harus beradaptasi dengan lingkungan baru. Tahap pendukung atau pemeliharaan dapat mengulangi proses pengembangan mulai dari analisis spesifikasi untuk perubahan perangkat lunak yang sudah ada, tapi tidak membuat perangkat lunak baru.

#### 2.2 Flowchart

Pembuatan flowchart sangatlah penting sebelum membuat suatu aplikasi sistem informasi. Flowchart merupakan penyajian yang sistematis tentang proses dan logika dari kegiatan penanganan informasi atau penggambaran secara grafik dari langkah-langkah dan urutan-urutan prosedur dari suatu program [4] Bagan alir (flowchart) adalah bagan (chart) yang menunjukkan alir (flow) di dalam program atau prosedur sistem secara logika. Bagan alir digunakan terutama untuk alat bantu komunikasi dan dokumentasi. Berikut flowchart sistem informasi monitoring program inovasi lokal NSC yang telah penulis buat:

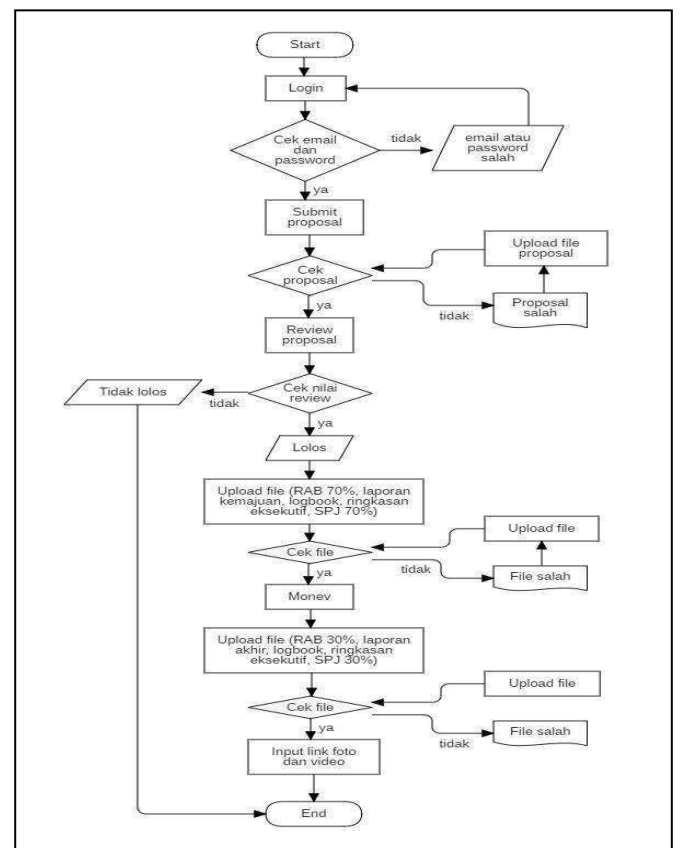

Gambar 2. Flowchart Sistem Informasi Monitoring

*Sistem Informasi Monitoring Program Penelitian Internal Berbasis Web Pada P3M Politeknik NSC Surabaya (Otong Saeful Bachri)*

# **HASIL DAN PEMBAHASAN**

# 3.1 Implementasi

Tahap implementasi dilakukan setelah tahap perancangan selesai dilakukan. Untuk menjalankan Sistem Infomasi Monitoring Program Inovasi Lokal Berbasis Web di P3M Politeknik NSC Surabaya menggunakan PHP MySQL, maka diperlukan software XAMPP untuk pembuatan database dan framework CodeIgniter untuk logika pemrograman. Untuk memulai program jalankan browser seperti Mozilla Firefox, Google Chrome, dan lainnya. Berikut ini adalan implementasi dari Sistem Informasi Monitoring Program Inovasi Lokal:

#### 3.1.1 Data admin

Admin mempunyai akses penuh dengan data admin. Mulai dari *create*, *read, update,*  dan *delete.* Di halaman data admin terdapat *button delete* bila admin ingin langsung menghapus data admin yang diinginkan, *button* tambah admin untuk menambah admin, dan *button edit* untuk *update* data admin.

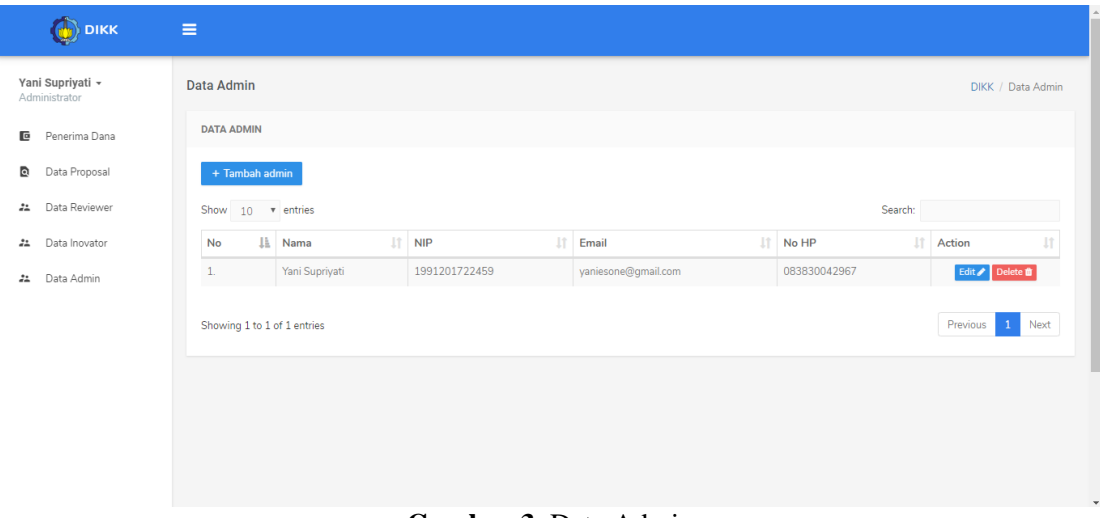

#### **Gambar 3.** Data Admin

#### 3.1.2 Data innovator

Di halaman ini berisi tabel rekap data inovator. Halaman ini hanya bisa diakses oleh admin. *Button detail* digunakan untuk melihat *detail* data inovator dan *button reset* digunakan untuk mengubah *password* inovator yang mengalami lupa *password*.

| Yani Supriyati »<br>Administrator | Data Inovator        |                                                      |                            |                                                                        | DIKK / Data Inovator |  |
|-----------------------------------|----------------------|------------------------------------------------------|----------------------------|------------------------------------------------------------------------|----------------------|--|
| Penerima Dana<br>Œ                | <b>DATA INOVATOR</b> |                                                      |                            |                                                                        |                      |  |
| Data Proposal<br>a                |                      | Show $10 \sim$ entries                               | Search:                    |                                                                        |                      |  |
| Data Reviewer<br>$\frac{1}{2}$    | 1ì.<br>No            | Iî<br>Nama                                           | <b>NIP</b><br>$\mathbb{I}$ | <b>Fakultas - Departemen</b>                                           | Ţ1                   |  |
| Data Inovator<br>盐                |                      | Binti Rahmadtul Ulfa                                 | 123456789987654321         | Fakultas Teknologi Informasi dan Komunikasi<br>Sistem Informasi        | <b>O</b><br>Detail   |  |
| Data Admin<br>22                  | 2.                   | Dr.Eng. Kriyo Sambodho, ST., M.Eng.                  | 197401271999031002         | Fakultas Teknologi Kelautan<br>Teknik Sistem Perkapalan                | ø<br><b>Detail</b>   |  |
|                                   | 3.                   | Dr. Ir. Arman Hakim Nasution, M.Eng.                 | 196608131994021001         | Fakultas Teknologi Elektro<br><b>Teknik Biomedik</b>                   | -c<br>Detail         |  |
|                                   | 4.                   | Ir. Tri Achmadi, Ph.D.                               | 196501101988031001         | Fakultas Teknologi Kelautan<br>Transportasi Laut                       | <b>Detail</b><br>ø   |  |
|                                   | 5.                   | Arie Kurniawan, S.T., M.Ds.                          | 198701232015041003         | Fakultas Arsitektur, Desain, dan Perencanaan<br>Desain Produk Industri | Detail<br>a.         |  |
|                                   | 6.                   | Dr. I Ketut Eddy Purnama, ST., MT.                   | 196907301995121001         | Fakultas Teknologi Elektro<br><b>Teknik Komputer</b>                   | ø<br><b>Detail</b>   |  |
|                                   | 7.                   | A.A. Bagus Dinariyana Dwi Putranta, S.T., MES, Ph.D. | 197505102000031001         | Fakultas Teknologi Kelautan<br>Teknik Sistem Perkapalan                | <b>Detail</b><br>-c  |  |
|                                   | $\mathbf{R}$         | Dr Eng Dhimas Widhi Handani, ST, M Sc                | 198705272014041001         | Fakultee Teknologi Kelautan                                            |                      |  |

**Gambar 4.** Data Inovator

3.1.3 Data *reviewer*

*Jurnal Ilmiah Intech : Information Technology Journal of UMUS* : 121 – 129

Di halaman data *reviewer* ini admin bisa menambahkan dan menghapus *reviewer. Button* tambah *reviewer* akan mengarahkan sistem ke halaman data inovator, tujuannya untuk memilih inovator yang akan dijadikan sebagai *reviewer*, mengubah status dari inovator menjadi *reviewer*. *Button delete* akan menghapus data *reviewer* dan mengganti status inovator kembali menjadi inovator pada halaman data inovator.

| Yani Supriyati -<br>Administrator | Data Reviewer                |                                      |  |                    |  |                            |  |                      | DIKK   Data Reviewer |        |
|-----------------------------------|------------------------------|--------------------------------------|--|--------------------|--|----------------------------|--|----------------------|----------------------|--------|
| Penerima Dana<br>6                | DATA REVIEWER                |                                      |  |                    |  |                            |  |                      |                      |        |
| Data Proposal                     |                              | + Tambah reviewer                    |  |                    |  |                            |  |                      |                      |        |
| Data Reviewer                     | Search:<br>Show 10 . entries |                                      |  |                    |  |                            |  |                      |                      |        |
| Data Inovator<br>$\frac{1}{2}$    | No                           | Il. Nama                             |  | $\Box$ NP          |  | If Fakultas                |  | Departemen           | IT Action            | $11\,$ |
| Data Admin                        | 1.                           | Dr. Surya Sumpeno, S.T., M.Sc.       |  | 196906131997021003 |  | Fakultas Teknologi Elektro |  | Teknik Komputer      | <b>Delote</b>        |        |
|                                   | $\dot{2}$                    | Dr. Ir. Arman Hakim Nasution, M.Eng. |  | 196608131994021001 |  | Fakultas Teknologi Elektro |  | Teknik Biomedik      | <b>Delete</b>        |        |
|                                   | $\mathcal{I}$                | Dr. I Ketut Eddy Purnama, ST, MT.    |  | 196907301995121001 |  | Fakultas Teknologi Elektro |  | Teknik Komputer      | <b>Delete</b>        |        |
|                                   | 4.                           | Murry Raditya, S.T., M.T.            |  | 1988201711055      |  | Fakultas Vokasi            |  | Teknik Instrumentasi | <b>Delete</b>        |        |
|                                   |                              |                                      |  |                    |  |                            |  |                      |                      |        |
|                                   | Showing 1 to 4 of 4 entries  |                                      |  |                    |  |                            |  | Previous<br>×        | Next                 |        |

**Gambar 5.** Data *Reviewer*

#### 3.1.4 Data proposal

Semua pengajuan proposal para inovator akan terekap menjadi satu di halaman data proposal. Terdapat *button Detail* untuk melihat *detail* proposal dan menindaklanjuti proposal.

|                  | Yani Supriyati «<br>Administrator | Data proposal                         |                                                                             |                                                                                                    |                |                 | DIKK / Data Proposal |
|------------------|-----------------------------------|---------------------------------------|-----------------------------------------------------------------------------|----------------------------------------------------------------------------------------------------|----------------|-----------------|----------------------|
| ٠                | Penerima Dana                     | DATA PENGAJUAN PROPOSAL INOVASI LOKAL |                                                                             |                                                                                                    |                |                 |                      |
| m                | Data Proposal                     | Show 10 . entries                     | Search:                                                                     |                                                                                                    |                |                 |                      |
| a                | Data Reviewer                     |                                       | No II Nama Ketua - Dep<br>m                                                 | Judul Proposal<br>11.                                                                                                    | 17.1<br>Skala  | Status II       | Action               |
| z.               | Data Inovator                     | 1.                                    | Dr. Agus Windharts, DEA<br>Carsais Fredak Industri                          | LRT                                                                                                    | Skala Lab      |                 | Detail               |
| Data Admin<br>22 |                                   | $\mathfrak{D}$                        | Binti Rahmadtul Ulfa<br>Sistem Informasi                                    | dor.                                                                                                    | PS-160         | OAntina         | Detail               |
|                  |                                   | 3.                                    | Binti Rahmadtul Ulfa<br>Sistem Informasi                                    | Proposal testing                                                                                                    | Skala Industri | <b>Gilmores</b> | Detail               |
|                  |                                   | Ä.                                    | Dr. Harus Laksana Guntur.<br>ST. M.Eng.<br>Televili Manzo                   | Rancang Bangun Prototipe Regenerative Shock Absorber (RSA) Mekanisme Ball Screw untuk<br>Sistem Suspensi Kendaraan Roda Empat                 | PS - HKI       | <b>Lakes</b>    | Detail               |
|                  |                                   | K.                                    | Drzer nat. Ir. Aulia<br>Muhammad Taufig Nasution<br>M.Sc.<br>Telesik Fisika | Low Cost Chlorophyllmider (LCCM)                                                                                                    | PS - HKI       | <b>Tales</b>    | Detail               |
|                  |                                   | 6.                                    | Dr. Adithya Sudiarno, ST.,<br>MT.<br>Telenik Industri                       | Perbaikan Prototype *ES-PORT" Inovasi Penyimpanan Suhu yang Portabel dan Ramah Lingkungan.<br>untuk Mendukung Industri Perikanan di Indonesia | PS-HKI         | Lake            | Detail               |

Gambar 6. Data Proposal

3.1.5 *List* berkas pendukung proposal

Modal ini digunakan untuk menampilkan seluruh file program inovasi tiap judul proposal. Admin lebih mudah melihat file karena ditampilkan dalam satu halaman.

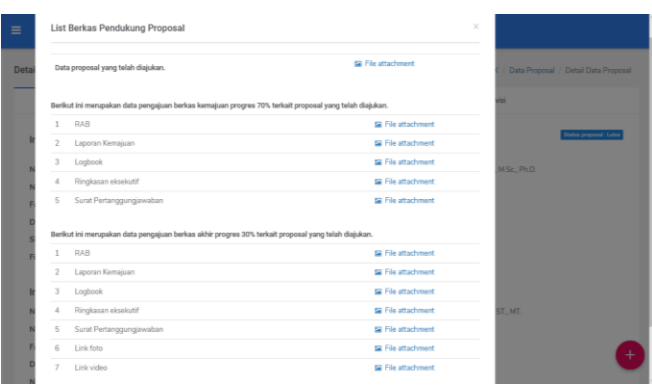

**Gambar 7.** Berkas Proposal

3.1.6 Data *review* proposal

*Sistem Informasi Monitoring Program Penelitian Internal Berbasis Web Pada P3M Politeknik NSC Surabaya (Otong Saeful Bachri)*

*Reviewer* mempunyai tugas untuk menilai proposal. Di menu *review* proposal terdapat beberapa proposal yang harus di-*review*. Dengan menekan *button review*, *reviewer* akan diarahkan untuk me-*review* dan menilai proposal yang diajukan.

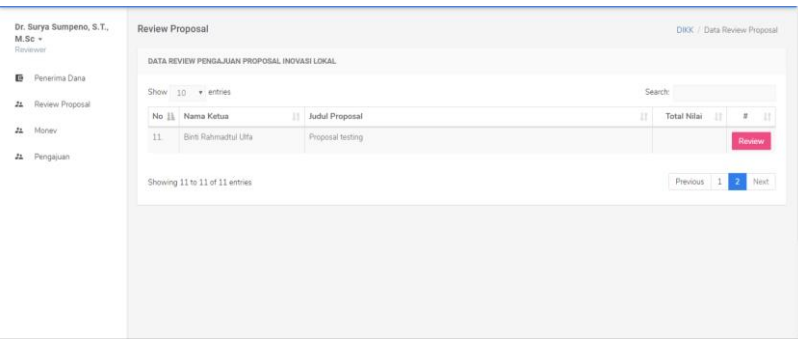

**Gambar 8.** *List Review* Proposal

# 3.1.7 Data nilai *monitoring* dan evaluasi

Setelah admin memilih *reviewer* untuk masing-masing proposal, data proposal tersebut akan masuk ke tabel monev setiap *reviewer.*

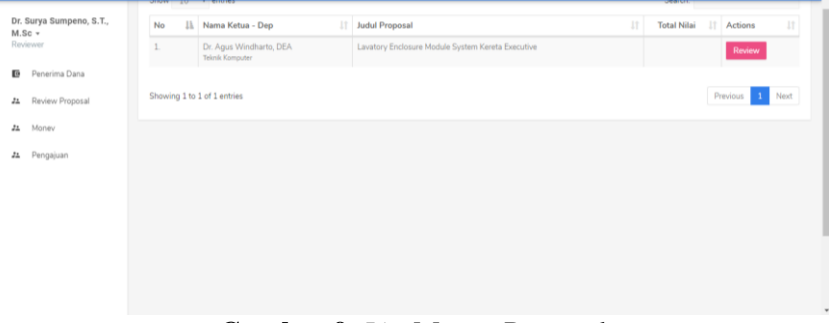

**Gambar 9.** *List* Monev Proposal

# 3.2 Hasil Uji Coba

Pengujian aplikasi dalam penelitian ini dilaksanakan oleh pengguna, sedangkan untuk metode pengujian yang digunakan adalah pengujian black-box. Menurut Tjandra dan Pickerlng (2015), Black-box testing adalah metode dimana penguji atau tester hanya mengetahui apa yang harus dilakukan suatu software. Penguji tidak mengetahui bagaimana software tersebut beroperasi. Jadi penguji hanya menerima hasil dari apa yang dimasukkan (input) tanpa mengetahui bagaimana atau mengapa bisa demikian.

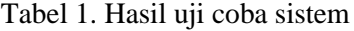

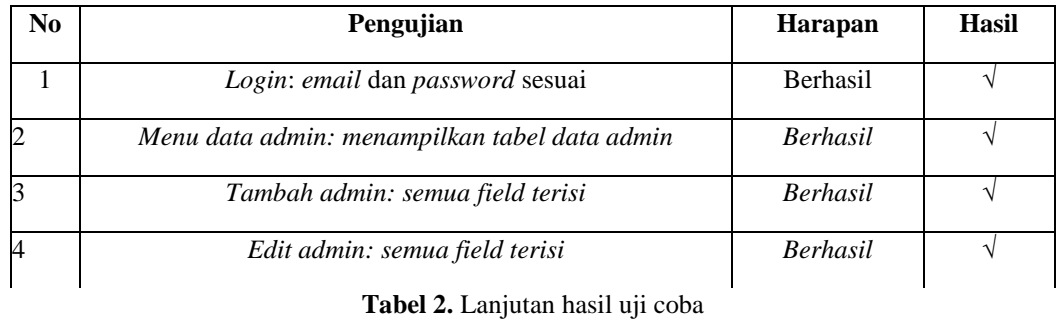

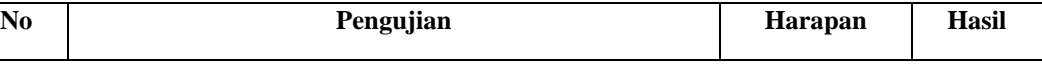

*Jurnal Ilmiah Intech : Information Technology Journal of UMUS* : 121 – 129

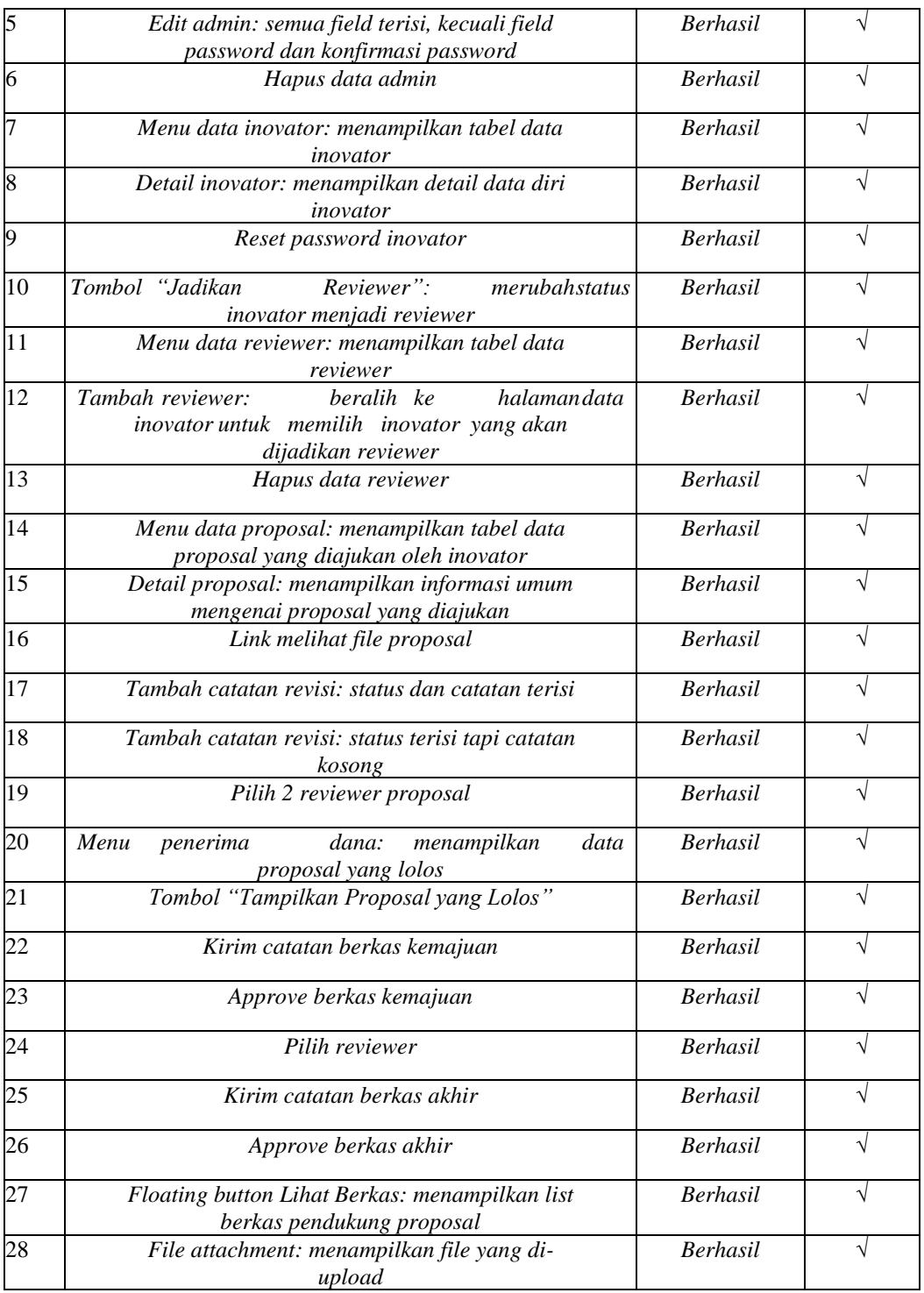

# **KESIMPULAN**

Dengan dibangunnya Sistem Informasi Monitoring Program Inovasi Lokal Berbasi Web di P3M Politeknik NSC Surabaya, ada beberapa masalah yang dapat ditangani, yaitu: Mendukung program paperless, Memudahkan staff dan inovator dalam me-monitoring progress program inovasi lokal, Memudahkan staff dalam mengumpulkan berkas program inovasi lokal,

*Sistem Informasi Monitoring Program Penelitian Internal Berbasis Web Pada P3M Politeknik NSC Surabaya (Otong Saeful Bachri)* Reviewer lebih mudah untuk mereview dan monev proposal, file review dan monev sudah dalam bentuk digital, tidak perlu menulis manual di atas kertas dan lebih efisien dan efektif.

# **DAFTAR PUSTAKA**

- [1] Abdulloh, R. 2016. *Easy & Simple Web Programming Belajar Pemrograman Website secara Efektif dan Efisien*. Jakarta: PT Elex Media Komputindo.
- [2] Tamjis, A.Q dan Fitro, A. 2018. *Design of Web-Based Legislative Candidate Application.* Journal of Information Systems & Applied Computer Science (2614- 0918).
- [3] Sukamto, RA dan Salahuddin, M. 2013. *Rekayasa Perangkat Lunak*. Bandung: Penerbit Informatika.
- [4] Rejeki, MS dan Tarmuji, A. 2013. *Membangun Aplikasi Autogenerate Script ke Flowchart untuk Mendukung Business Process Reengineering.* 1 (2): 451.
- [5] Gata, W. 2013. *Sukses Membangun Aplikasi Penjualan dengan Java*. Jakarta: PT Elex Media Komputindo.
- [6] Hidayat, R. 2010. *Cara Praktis Membangun Website*. Jakarta: PT Elex Media Komputindo.
- [7] Kindler, E dan Krivy, I. 2011. *Object-Oriented Simulation of systems with sophisticated control*. International Journal of General Systems: 313– 343.
- [8] Komputer, W. 2010. *Panduan Belajar MySQL Database Server*. Jakarta: Mediakita.
- [9] Komputer, W. 2014. *Mudah Membuat Aplikasi SMS Gateway dengan CodeIgniter*.Jakarta: PT Elex Media Komputindo.
- [10] Mardiani, GT. 2013. *Sistem Monitoring Data Aset dan Inventaris PT Telkom Cianjur Berbasis Web.* 2 (1): 36-37.
- [11] Oktavian, DP. 2010. *Menjadi Programmer Jempolan Menggunakan PHP*. Yogyakarta: MediaKom.
- [12] Pamungkas, CA. 2017. *Dasar Pemrograman Web dengan PHP*. Yogyakarta: Deepublish Publisher.
- [13] Prasetya, DD. 2013. *Membuat Aplikasi Smartphone Multiplatform Symbian OS.* Jakarta: PT Elex Media Komputindo.
- [14] Pratama, ANW. 2010. *CodeIgniter: Cara Mudah Membangun Aplikasi PHP*.

Jakarta: Mediakita.

- [15] Sutabri, T. 2012. *Konsep Sistem Informasi.* Yogyakarta: CV Andi Offset.
- [16] Tjandra, S, Pickerling, C. 2015. *Aplikasi Metode-Metode Software Testing pada Configuration, Compatibilty dan Usability Perangkat Lunak.* Seminar Nasional "Inovasi dalam Desain dan Teknologi" – IdeaTech 2015. ISSN: 2089-1121.
- [17] Wikipedia. 2017. *Monitoring*. [https://id.wikipedia.org/wiki/Monitoring.](https://id.wikipedia.org/wiki/Monitoring) Diakses tanggal 13 Juni 2019.
- [18] Yanto, R. 2016. *Manajemen Basis Data Menggunakan MySQL.* Yogyakarta: Deepublish Publisher.

129